[Autodesk](http://getfile.ozracingcorp.com/doc.php?q=Autodesk Inventor 2012 Tutorial Beginner) Inventor 2012 Tutorial Beginner [>>>CLICK](http://getfile.ozracingcorp.com/doc.php?q=Autodesk Inventor 2012 Tutorial Beginner) HERE<<<

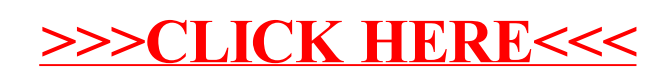